23. WEB-FB取引停止をするには

 WEB-FB取引停止では為替発信等のWEB-FB取引の停止を行います。WEB- FB取引停止を行う手順は次の通りです。 なお、本処理は管理者のみ可能な取引です。

≪業務の流れ≫

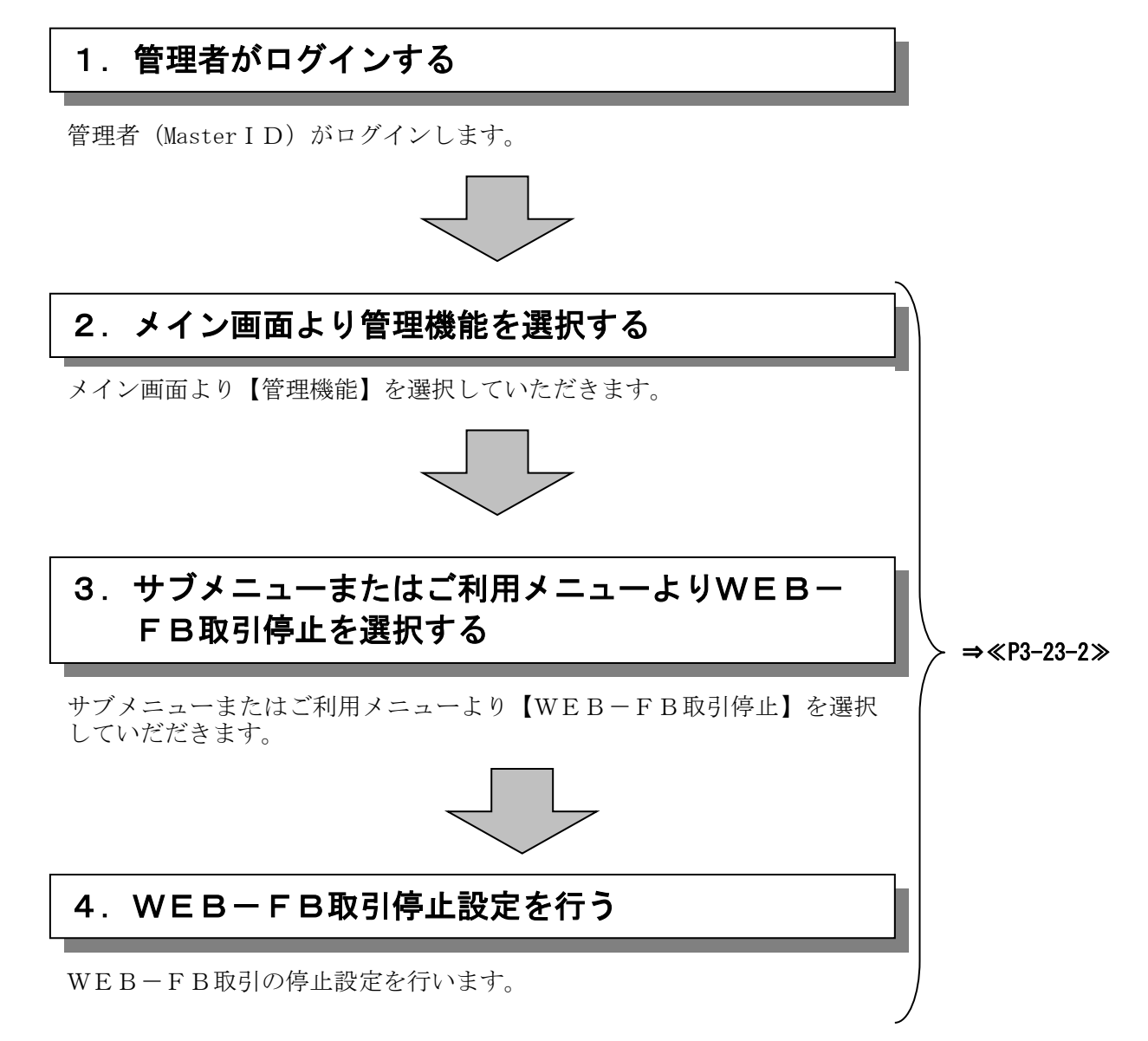

≪詳細手順≫

## WEB-FB取引停止

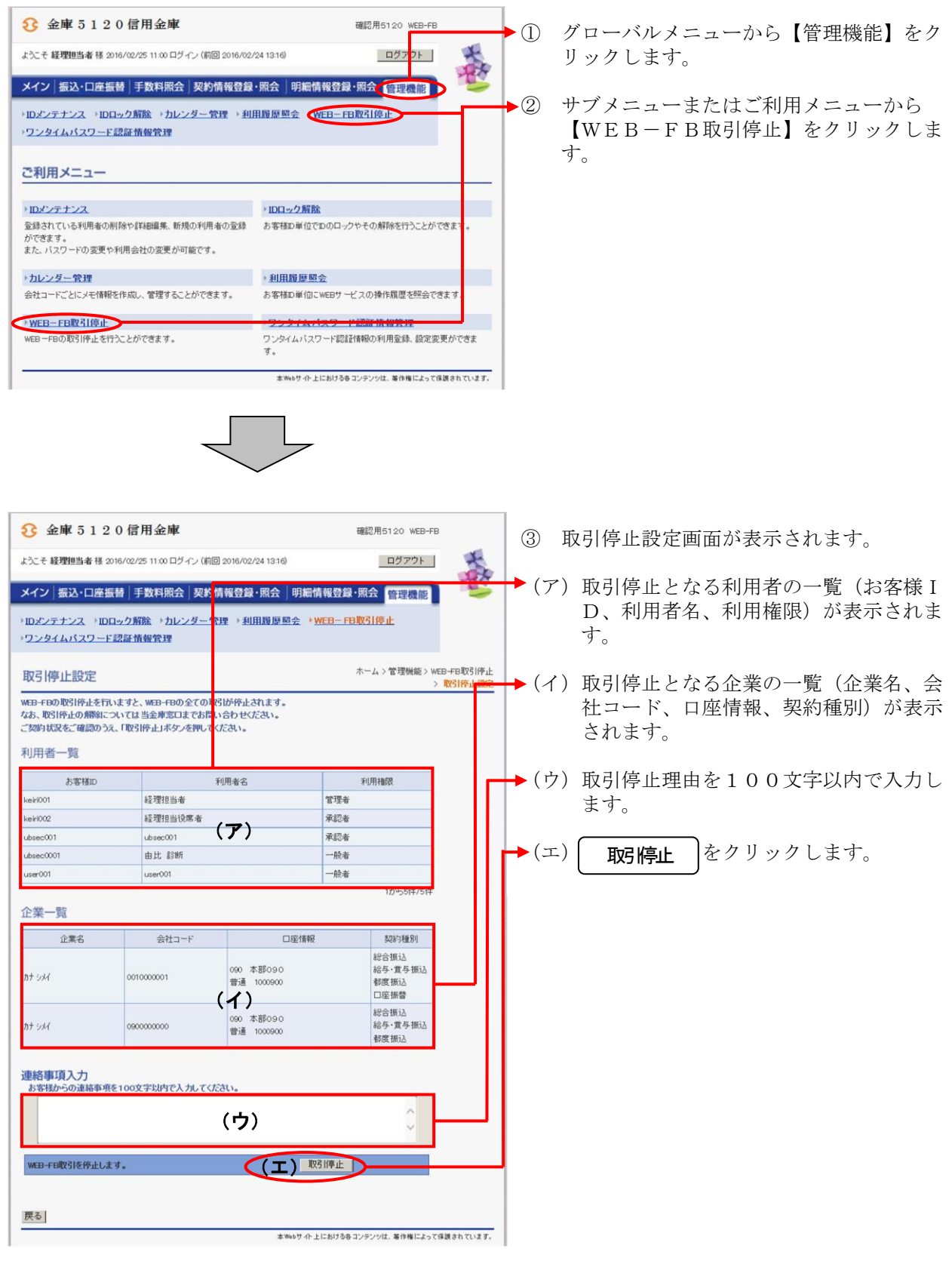

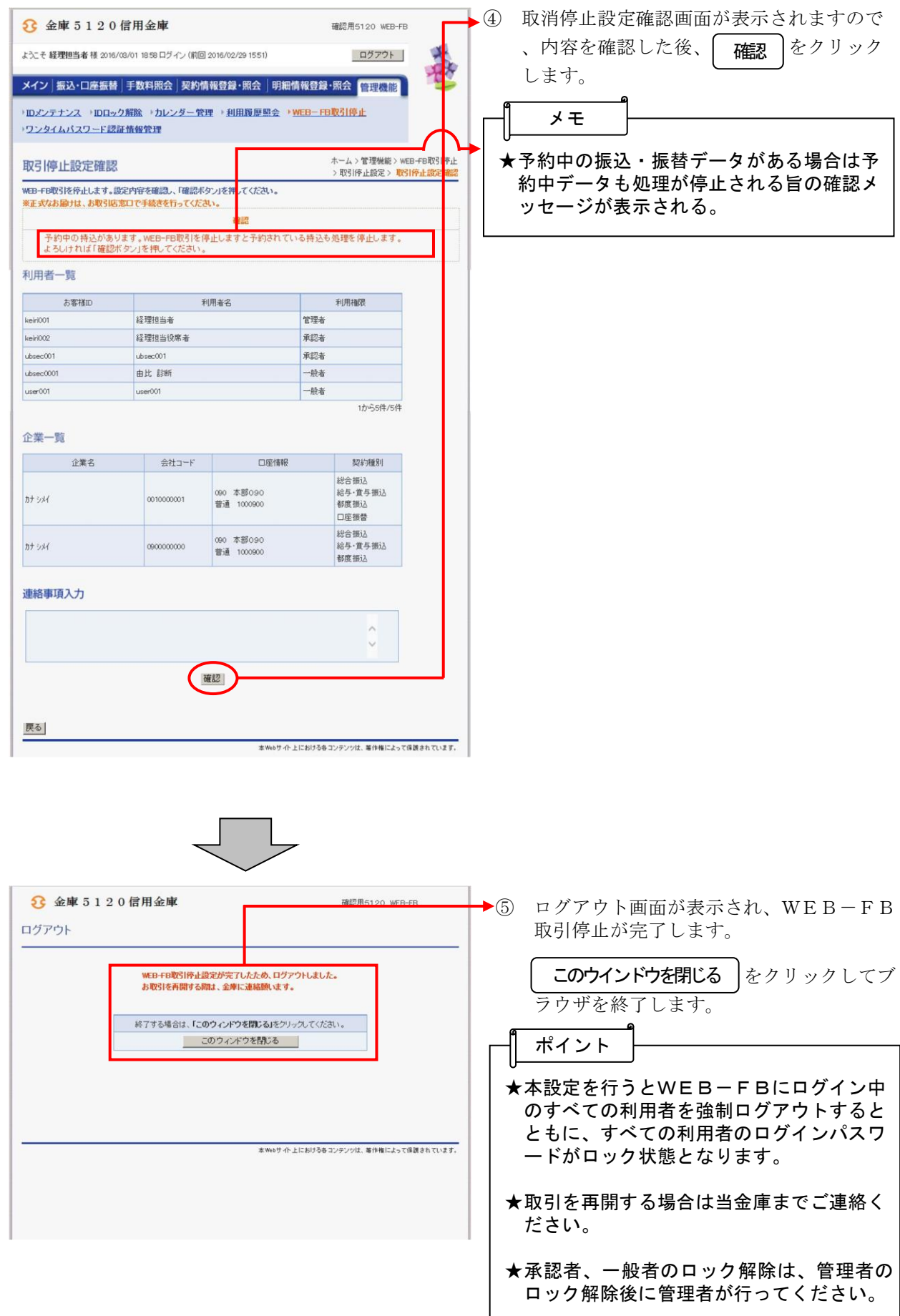